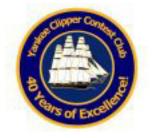

# Scuttlebutt

**August 2018** Issue 248

# YCCC General Meeting: Saturday September 8<sup>th</sup>, 2018, 2:00-4:30 pm New England Division Convention Boxboro Regency Hotel and Conference Center Boxborough, Massachusetts

#### **CAPTAIN'S CABIN**

Labor Day is almost here. That means Boxboro- and the next YCCC Meeting- is almost here!

Hope to see everyone at the convention! As part of the Convention Board, I'll be there the entire time. If you need to find me outside the YCCC Meeting, you'll probably be able to find me in the W1A station. We will have two IC7610s, one for HF and one for VHF (there ARE contests that weekend). We'll also have a 6-meter beam and FT8, so maybe we'll be able to work some DX on 6M! Don't forget- another YCCC Meeting the weekend of Oct 13/14, CQWW RTTY the last weekend in Sept, CQWW SSB the last weekend in Oct, and CQWW CW the last weekend in Nov.

The ARRL announced our new CEO today- WB2ITX, Howard Michel. According to his bio, he lives in Dartmouth, Ma. I have never met the gentleman, but then I only know the contesters (and the Ham Cow guys) that live in that area. While his bio says that he has participated in chasing DX and in Contests, his call sign is not familiar to me.

In any case, when I'm presented with an unknown I like to wait and see what he does. Does he run the ARRL in a manner that I approve? Even though I'm a Life Member, are the non-Life Members getting their money's worth? Can he stop the membership slide? Can he maintain a vibrant Contest Department? Can he take the necessary action to improve the Outgoing QSL Bureau, or make the hard decision to shut it down? Can he restore the morale of the workers at Newington through his actions and his policies? Can he somehow bring the ARRL Board to a state where it can work together? Can he guide them to an effective Code of Conduct, or kill it altogether? Can he get a buy-in from the various non-Headquarters groups that feel they've been left out of the current ARRL activities? Can he work with people? These are all questions he's going to have to answer, and that's just for his first year!

Would I have selected him? Probably not. I, too, would have preferred it being another contester, or at least someone I knew. But it wasn't my call. It is my call to at least try to work with him, support him when I agree with him, and try to guide him to my way of thinking if I disagree with him. At this point in time, I wish him the best. Its going to be an interesting ride.

Dennis W1UE YCCC President

| Yankee Clipper Contest Club                |  |  |  |
|--------------------------------------------|--|--|--|
| President Dennis Egan, W1UE                |  |  |  |
| 508-202-8373 <u>President@YCCC.org</u>     |  |  |  |
| Vice President Charlie Morrison, N1RR      |  |  |  |
| 401-742-7240 <u>VicePresident@YCCC.org</u> |  |  |  |
| Activities Manager Gerry Kersus, W1GD      |  |  |  |
| Secretary Brian Szewczyk, NJ1F             |  |  |  |
| Secretary@YCCC.org                         |  |  |  |
| Treasurer Chet Slabinski, N8RA             |  |  |  |
| <u>Treasurer@YCCC.org</u>                  |  |  |  |
| Scuttlebutt Editor Steve Rodowicz, N1SR    |  |  |  |
| (413) 593-6554 <u>N1SR@arrl.net</u>        |  |  |  |
| Scuttlebutt Publisher Will Liporace, WC2L  |  |  |  |
| Publisher@YCCC.org                         |  |  |  |
| Webmaster Lyn Glagowski, WB1CCL            |  |  |  |
| wb1ccl@gmail.com                           |  |  |  |
| Scorekeeper Alec Berman, W2JU              |  |  |  |
| Scores@YCCC.org                            |  |  |  |
| W1 QSL Bureau Eric Williams, KV1J          |  |  |  |
| Co-Managers Dennis Egan, W1UE              |  |  |  |
| W1QSL@YCCC.ORG                             |  |  |  |
| Technical Assistance Dave Jordan, K1NQ     |  |  |  |
| Manager <u>YCCCTA@YCCC.ORG</u>             |  |  |  |
| New Members Mark Pride, K1RX               |  |  |  |
| (603) 778-1222                             |  |  |  |
| Media Manager Tom LeClerc, W1TJL           |  |  |  |
| W1TJL@arrl.net                             |  |  |  |

| Ship's Log A                    | August, 2018                |         |
|---------------------------------|-----------------------------|---------|
| Captain's Cabin                 | Dennis Egan – W1UE          | 1       |
| Directions to Meeting           |                             | 2       |
| Few Things You Never Knew A     | bout Me Jack - W1WEF        | 3,4     |
| Mortty - a CW and RTTY Keye     | er Larry Gauthier – K8UT    | 4-7     |
| Healthy Posture, Healthy Scores | Frank Vesci-W1NK            | 8,9     |
| June Meeting Minutes & Schola   | rship Brian Szewczyk – KJ1F | 7 10,11 |
| YCCC Resources                  | •                           | 12      |

#### **Directions to Boxboro Regency Hotel**

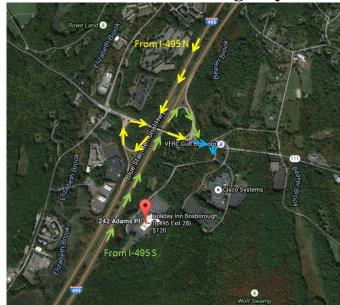

From the North - NH and ME - take I-93 or I-95 South to I-495 South to Exit 28

From the West - NY, WMA - Mass. Pike (I-90) to I-495 North or RT. 2 West to I-495 South. Exit 28

From the southwest, CT - I-84 to I-90 or I-395 to I-290 then I-495 N to Exit 28

From the South, RI - I-95 North to I-495 North to Exit 28

Exit I-495 at Exit 28 and head East. (From I-495 North, turn left at the end of exit ramp)

(From I-495 South, Turn right at the end of exit ramp)

**Take the first right off Rt.111** to hotel/convention hall ---/-.-./-.-.

#### **Area Managers**

| ME                       | Mike Russo, K1EU     | (207) 883-9524 | k1eu@maine.rr.com        |
|--------------------------|----------------------|----------------|--------------------------|
| ENH/NEMA                 | Ken Caruso, WO1N     |                | woln@arrl.net            |
| WNH/SVT                  | Craig Clark, K1QX    |                | k1qx@arrl.net            |
| SE MA (508)              | Eric Williams, KV1J  |                | kv1j@arrl.net            |
| Boston (617/781)         | Joe Fitzgerald, KM1P | (617) 325-6767 | jfitzgerald@alum.wpi.edu |
| WMA (413)                | Tom Homewood, W1TO   | (413) 743-7342 | w1to@arrl.net            |
| CT (860)                 | Rich Cady, N1IXF     |                | n1ixf@arrl.net           |
| CT (203)                 | Mike Loukides, W1JQ  | (203) 458-2545 | MikeL@oreilly.com        |
| RI (401)                 | Nat Henrickson, NG1Z |                | ng1z@nsradio.org         |
| NNY                      | John Bradke, W2GB    |                | W2GB@N2TY.ORG            |
| NYC/LI (718)             | Tom Carrubba, KA2D   | (631) 422-9594 | ka2d@arrl.net            |
| <b>NY Capital Region</b> | John Corini, KE1IH   |                | john.corini@gmail.com    |
| (518/838)                |                      |                |                          |
| SNY/NJ/PA (914)          | Hank Kiernan, KF2O   | (914) 235-4940 | hankkier@aol.com         |
| NVT (802)                | Joe Vanat, K1VMT     |                | k1vmt@arrl.net           |
| QUEBEC                   | Guy Lemieux, VE2BWL  |                | guy@guylemieux.com       |

Articles in the Scuttlebutt (except for those separately copyrighted) may be reprinted, provided proper credit is given.

#### "A Few Things You Never Knew About Me"

Jack Schuster W1WEF

#### **Chuck - W1HIS:**

Did You Know That Consumer GPS Was A Chi Phi Hack?

This month we share a tale of how Brother Chuck Counselman '64 freaked out the Department of Defense by hacking DoD's global positioning system to make accurate positioning available to civilians.

Our story begins in 1955 when the Brooklyn Dodgers made their fifth attempt to defeat the New York Yankees in the World Series. Chuck was a precocious 12-year-old bridling under the discipline of the nuns who taught his Catholic school classes. To follow the series covertly, he built a radio the size of a deck of cards using a CK-722 germanium transistor (a reject sold to hobbyists for \$1.25), listening through a hearing-aid earpiece. But how was he to hide the required 30-foot antenna? Chuck attached a note to a spool of practically invisible magnet wire scavenged from a burnt-out motor, and passed the spool to the kid behind him. His note promised box scores updated every half-inning if the wire were passed around the perimeter of the classroom. The kids were thrilled by the seven-game series. The Dodgers won their first championship, and the teachers were clueless.

Chuck's stunts didn't always escape detection. His parents tried everything to stamp the rebellion out of him, including military school. Chuck couldn't get out of Baltimore soon enough, decamping to MIT in the fall of 1960, where Chi Phi changed his life. "They accepted me for who I was," Chuck recalls. "Living at Chi Phi was the first time I'd felt safe to be myself. Back in Baltimore, being smart got me into fist fights with the other kids, and questioning authority got me in trouble with the adults." Although Chuck grew up in a cloistered German Catholic community, at Chi Phi no one cared about religion or ethnic background. "We had rich and poor, white and nonwhite, Arab, Jewish, Asian—all good and all smart. We also got exposed to upperclassmen and local alums with entrepreneurial ambitions." Chuck stayed at MIT for his Ph.D. and joined the faculty, recently retiring as professor emeritus.

But he never stopped questioning authority. In 1971-1972, the Apollo program had a vexing problem—no technology was able to track the Lunar Roving Vehicle. Independent of NASA, Chuck and MIT classmate Hans Hinteregger invented a simple, accurate, and inexpensive approach using differential interferometry. After designing and building a new kind of tracking receiver, they cajoled NASA into letting them test it at the Space Tracking and Data Network (STDN). Soon their receivers were installed in STDN stations around the world, and Chuck used them to track Apollo Lunar Rovers in real time.

Chuck smiles, "The Apollo 16 astronauts got lost and for a while I was the only human in the universe who knew where they were." The big payoff came when the military developed the global positioning system. Chuck relates, "During the blizzard of 1978 I was at the jet propulsion lab and learned about GPS, which then was in an early R&D stage." At the time, GPS was a strictly military system protected with encryption and secret keys. Chuck was eager to apply GPS for civilian purposes, but how to get past the encryption and increase the accuracy? He solved both problems using a similar differential interferometry hack, designing and building the first GPS receivers that could be used without access to the codes and keys. As a bonus, his receivers enabled position to be determined at least three orders of magnitude more accurately. Chuck didn't just spring this on the world; he was a patriot. "In February 1981 I disclosed my hack to an Air Force scientist at Hanscom Air Force Base. The next morning, I was interviewed by the chief scientist in his Pentagon office. I was ordered to keep my mouth shut, and warned that I could be shut down (or worse) under national security laws. My patent applications were diverted to an Air Force censor. I was required to register with the Office of Munitions Control as an arms manufacturer

My associates and neighbors were interviewed by federal investigators. I was warned that my phones were tapped. Civilian-agency funding of my MIT research was canceled." Because Chuck's technology was more accurate, the Air Force agreed to fund further development. Fortunately, they let him set up a business to explore civilian technologies in parallel. "In April 1981 my business partner, MIT alum Don Steinbrecher, and I founded Macrometrics Inc. for the purpose of reducing my inventions to practice, and obtaining patents that we would own because federal funding had not been used." On September 1, 1983, cruel fate dealt Chuck a major break. The pilots of Korean Air Lines flight 007 en route from New York to Seoul committed a navigation error and drifted into Russian air space. A Soviet interceptor shot down the plane, killing all 269 people aboard, including a member of the U.S. House of Representatives. Congress was livid and teamed up with the FAA to demand that the DoD make GPS more accessible to civilians. Suddenly, the government's attitude toward Chuck improved dramatically. Instead of being treated as a menace, he was hailed as a savior. In 1984, Chuck sold Macrometrics' assets to Litton Industries. Until those patents expired years later, practically every GPS receiver made in this and in many other countries utilized Chuck's technology under a license from Litton. And that's how a Chi Phi hack changed the world. So next time you hail an Uber or ask Google maps where the heck you are, give a shout out to Brother Chuck Counselman.

(Reprinted, with thanks, from Spring 2018 edition of Beta Bug, published by Beta Chapter of Chi Phi.)

#### Al - N1JW:

My first and most memorable contest was before I was licensed. In 1952 Dad became WN8OJW and a member of the Canton Amateur Radio Club, W8RTR now W8AL. I wanted to go to club meetings soo bad but he thot I was too young. Years before this I was already a SWLer (with QSL cards) and home brewer too.

Finally when I was 12 yrs old, Dad began taking me to CARC meetings and the topic was Field Day. I couldn't wait for school to get out and see what FD was all about. The day finally arrived and Dad took me and my best friend, now K8AGB, who was three years older than me to FD. I built a crystal set for the Ham Bands. (Broadcast crystal sets were popular but didn't know anyone who built one for the Ham Bands.) We could pick up the phone tent on AM nicely. (This was all before SSB.) The CW tent NOT SO MUCH, just thump, thump ,thump. But my friend, older than I, built a battery operated regen receiver and the CW tone came thru great!

We were having a fantastic time at FD trying to see if we could copy the other side too with our primitive receivers. This went on for some time, until one of the CW operators figured out what was going on. We were away from the tents sitting under the 80m / 40m antennas. He came across the field up to us and exclaimed, "Do you realize you have been QRMing the CW tent"? He "kindly"asked us to "TURN IT OFF." We still LOL when recalling this event! (maybe some of you younger guys don't know that regen receivers oscillate on the freq they are receiving and transmit that unstable / usually wobbly signal out the antenna.)

Hope you get a chuckle out of this.

73, Al / N1JW

-.--/-.-./-.-./-.-.

#### George - W1EBI:

- 1. My DXFC total is 42, but well below K1DG and numerous others. (DXFC is DXCC on foot)
- 2. I am a member of the Sherlock Holmes Society of London and the John H. Watson Society.
- 3. Pam K6NDV (xyl of Will K6ND) and I both attended the same elementary school in Millersville, PA, and had the same kindergarten teacher (though separated by a bunch of years! (George learned this at lunch with Will and Pam in Wittenberg!)

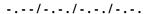

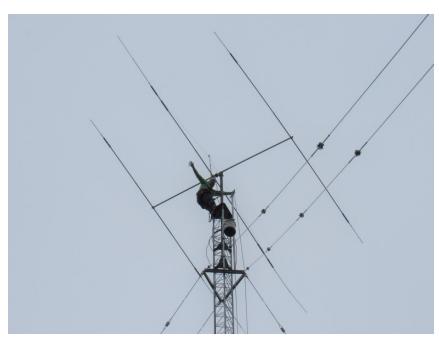

N1RR Rohn 55G 130ft tower in Seekonk, MA, First permanent antenna A3WS+30M up 139ft. Thanks to Randy-K5ZD and Jim-N1NK for their help on antenna. Photo credit: Jim Spears-N1NK

### Mortty – a CW and RTTY Keyer Larry Gauthier– K8UT

This article describes a CW Keyer construction project that you can build from "scratch" or from a complete parts kit. Unlike the full-featured - and more expensive - hardware solutions for CW and RTTY keying that are widely available to amateurs, Mortty is an inexpensive minimalist solution that depends upon the configuration and control features incorporated in popular logging programs.

#### **BACKGROUND**

Mortty began its life as a RTTY FSK modulator based on the TinyFSK program written by Andy Flowers, K0SM. Despite TinyFSK's attractive price (free!), KOSM's software was only one piece of the larger project puzzle. Hams still needed to purchase all the parts, program an Arduino single-board computer, and connect all of the pieces into a finished product. Thinking that those tasks were too daunting for many hams, Steve N8AR and Larry K8UT decided to package TinyFSK into an inexpensive, easy (er) to assemble kit form.

Even as the prototype RTTY modulator was being tested, Larry realized that the biggest difference between building a KOSM RTTY modulator and building a K3NG CW Keyerwas the software loaded on the Arduino single-board computer. Steve redesigned the prototypecircuit board, adding a port for a CW paddle, and *voila!* Mortty – a **MOR**se and RTTYKeyer – was born.

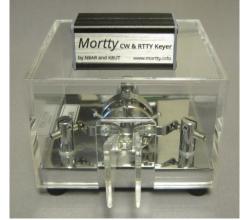

The CW Keyer software written by Anthony (Goody) Good, K3NG, suffered from the same issues as TinyFSK. Even with that attractive price (again free!), the software was only one piece of the larger project puzzle. K3NG managed to successfully emulate the popular Winkeyer functionality in software, but there is a lot more to building a Winkeyer clone than just writing the software. In this article, Larry K8UT describes how to package K3NG's software in an inexpensive peripheral that you can build yourself.

#### THE DESIGN

After having squeezed the Arduino Nano and transistor keying circuits into a miniature 2" by 1" case for the RTTY FSK Modulator, Steve and Larry were intent on preserving that same form factor when adding the CW Keyer option. But clearly some features of a full-size keyer would have to be eliminated in Mortty's minimalist design. The final design added two miniature LEDs for PTT and CW/FSK, but removed the sidetone monitor (get that from your rig), the speed pot (adjust speed from your logging program) and the pushbuttons (how often would you use those, anyway?).

#### MORTTY BOARD VERSIONS 1, 2, 3

The initial Mortty printed circuit board (PCB) v1 was a RTTY-only device. Mortty PCB v2 added a CW paddle input and an internal jumper (JP1) for uploading a new sketch or when switching between RTTY and CW sketches. The jumper effectively placed the Arduino Nano in Program Mode (no jumper) or Operate Mode (jumper installed). Mortty PCB v3 eliminates the need for the jumper by sensing when the rig cable is plugged into the output jack. With the rig cable unplugged, Mortty is in Program Mode. With the rig cable inserted, Mortty is in Operate Mode. Mortty PCB v3 also adds a third transistor to support fldigi and for future software developments like dual-mode sketches.

#### THE PARTS LIST

This is the complete parts list for populating the Mortty PCB v3. These parts are available as a complete kit, or can be purchased separately from many sources (suggested sources listed).

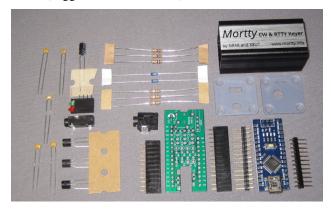

| REF            | QTY | NAME         | PART NO          | DESCRIPTION                          | MFGR       | SOURCE  |
|----------------|-----|--------------|------------------|--------------------------------------|------------|---------|
|                | 1   | PC Board     | 20180514A        | Mortty V3 Interface Board            | PCBway     | N8AR*   |
| R4,R5,R6       | 3   | Resistor     | CFR-25JR-52-1K   | Carbon film, 1K, 5%                  | Yaego      | Mouser  |
| R1,R2,R3       | 3   | Resistor     | CFR-25JR-52-390R | Carbon film, 390 OHM, 5%             | Yaego      | Mouser  |
| D1,D2          | 2   | Diode        | BAT43            | Schottky                             | ST Micro   | Mouser  |
| C1,C2,C3,C4,C5 | 5   | Capacitor    | K102K15X7RH53L2  | Ceramic, Radial Leads,1nF,10%        | Vishay     | Mouser  |
| C6             | 1   | Capacitor    | ECE-A1CKA100I    | Aluminum Electrolytic, 10uF, 20%     | Panasonic  | Mouser  |
| Q1,Q2,Q3       | 3   | Transistor   | 2N4401TF         | Transistor, 2N4401                   | ON Semi    | Mouser  |
| J1             | 1   | Phone Jack   | SJ-3523-SMT-TR   | Stereo Phone Jack, 3.5mm, RA, SMD    | CUI        | Mouser  |
| J2             | 1   | Phone Jack   | SJ-43514         | 4 Cond. Phone Jack, 3.5mm, RA        | CUI        | Mouser  |
| LED1           | 1   | Bi-level LED | WP4060VH/IGD     | 1.8mm Bi-Level LED, (red over green) | Kingbright | Mouser  |
| J3             | 1   | Header       |                  | Dupont female header, 1x15, 2.54mm   | Unknown    | Ebay    |
| J4             | 1   | Header       |                  | Dupont female header, 1x12, 2.54mm   | Unknown    | Ebay    |
|                | 1   | Enclosure    |                  | Extruded enclosure, 25x25x50mm       | Eightwood  | Ebay    |
|                | 1   | Arduino Nano |                  | Arduino Nano, CH340/ATmega328P       | Elegoo,    | Amazon, |
|                |     |              |                  |                                      | Kuman      | eBay    |
|                | 1   | USB Cable    | N82E16812117564  | USB 2.0, A-Male to Mini B, 3 feet    | Coboc      | Newegg  |

#### Parts List Notes for the Do-It-Yourselfer:

- You will encounter many flavors and sources for the Arduino Nano. A Nano with a CH340G serial device was intentionally chosen for Mortty, avoiding known problems with counterfeit FTDI hardware
- Purchase a Nano without the SIP connectors installed, because the SIPs must be installed on the top and soldered on the bottom of the board to accommodate the Mortty design
- You will need a blank piece of .1 inch centersperf board that measures more than 1 inch by 2 inches, with individual solder points (not bussed). See the construction notes for a blank PCB photo

#### **CONSTRUCTION**

If you purchase the Mortty kit, a complete set of illustrated assembly instructions can be found on the Mortty website here: <a href="http://mortty.info/mortty/assembly">http://mortty.info/mortty/assembly</a>

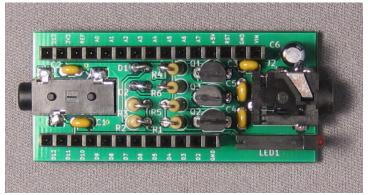

Photo of an assembled Mortty v3 circuit board

#### CONSTRUCTION NOTES FOR THE DO-IT-YOURSELFER

If you decided to build your keyer from scratch, you should still refer to the Mortty assembly instructions for most of the details.

The first task in constructing your CW Keyer is cutting the .1 inch perf board for a symmetric fit within the Eightwood 50x25x25mm enclosure. When cutting your perf board, you must center the holes on each side so that there will be two columns of unused connections to slide on the rails. See photo with 9 columns of holes. If your board is not cut to be exactly centered as shown, the keyer components will short to the enclosure's grounded rail when assembled.

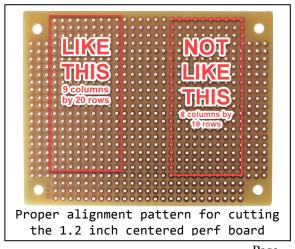

#### **Laying Out the DIY Perf Board**

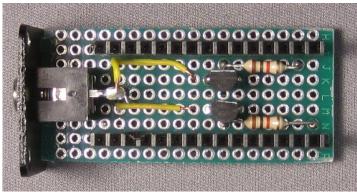

Example of a partly assembled perf board. Note the two columns of blank holes on the outer edges, the .1 inch (one row) spacing of the SIPs from the input end (right side of picture) of the PCB, and the 5 columns of holes between the SIPs.

Aside from the strict placement of the SIPs on the perf board, the rest of the component layout is at your discretion. Leave room for the input/output connectors at each end of the board, and arrange all the other components to fit between the two SIPs. As you install the components, they must fit tightly against the perf board with enough height clearance to allow the Arduino Nano to plug into the SIPs.

#### INSTALLING SOFTWARE ON YOUR ARDUINO NANO

Mortty kits arrive with the preferred sketch (Arduino-speak for "program") pre-installed on your Nano. If you receive a CW Keyer version of Mortty, then every time you insert the USB cable the red LED will blink 4 times, pause, and then blink 2 times (Morse code "HI"). If you are building your CW Keyer from scratch, or if your Nano does not send HI, you will need to download and install the CW Keyer sketch manually. This is probably the most difficult task in building a CW Keyer.

To assist in the sketch installation process, Larry K8UT has recorded a detailed step-by-step How-To video that will take you through the entire process. Rather than attempt to explain it here (which would take many pages), please watch the MP4 video available on the Mortty Assembly page here: <a href="http://mortty.info/mortty/mortty-assembly">http://mortty.info/mortty/mortty-assembly</a>

#### **OPERATING YOUR CW KEYER**

After assembling your CW Keyer and – if necessary – installing the CW Keyer sketch, you are ready to operate CW. But... how is this thing supposed to work? There are no buttons, no knobs, no dials!

To achieve Mortty's miniature footprint, N8AR and K8UT removed all of the external controls that you would normally encounter on a Winkeyer. This box is entirely dependent on CW paddles and your logging program for its operation. Open the Settings portion of your logging program, and configure CW mode for Winkeyer operation on your CW Keyer's serial port. Thereafter, your logging program will operate CW as if it were talking to a genuine Winkeyer.

#### ORDER INFORMATION

The complete Mortty CW Keyer kit is available for \$18 plus \$7.20 for USPS Priority shipping (US) from the following: http://www.mortty.info/mortty/mortty-order-info

#### REFERENCES

Mortty CW and RTTY Keyer: <a href="http://www.mortty.info/mortty">http://www.mortty.info/mortty</a> Mortty On-LineSupport Group: <a href="http://www.groups.io/g/mortty">http://www.groups.io/g/mortty</a>

Download the CH341G Driver: http://www.wch.cn/download/CH341SER EXE.html

Download the KOSM TinyFSK Sketch: http://www.frontiernet.net/~aflowers/tinyfsk/TinyFSK.ino

Download the K3NG CW Keyer Sketch: <a href="https://github.com/k3ng/k3ng">https://github.com/k3ng/k3ng</a> cw keyer Download the Arduino IDE Program: <a href="https://www.arduino.cc/en/Main/Software">https://www.arduino.cc/en/Main/Software</a> Download the nanoIO Dual Mode sketch: <a href="http://www.w1hkj.com/files/nanoIO/">https://www.w1hkj.com/files/nanoIO/</a>

Schematic available on-line at:

http://mortty.info/wp-content/uploads/MorttyV3Schematic v2.jpg

(Printed by permission of K8UT, a version of this article was originally published in the CWOPS newsletter.)

#### Healthy Posture, Healthy Scores (or, The Low Down on Sitting Down)

Frank Vesci, W1NK

Before we know it, the 2018-2019 contest season will be upon us and with it comes the usual long stretches of "Butt in Chair" time as we try to maximize our scores. While butt in chair time produces high scores, what effect is all that sitting having on our bodies? Some researchers have likened keeping your butt in the chair to keeping a cigarette butt in your mouth.

Lately, you may have heard a new phrase; "sitting is the new smoking" making the rounds. Just what exactly does that mean? Researchers have found prolonged sitting is linked to an increased risk of heart disease, obesity, diabetes, cancer and even early death. So why is it that something as simple as sitting can have such wide ranging health affects? A 2012 New York Times article quoted David Dunstan, professor at the Baker IDI Heart and Diabetes Institute in Australia who observed that prolonged sitting creates a lack of skeletal muscle movement, particularly the larger muscles in the lower legs. When muscles are inactive they are not contracting. This lack of muscle contraction means the muscle require less "fuel" which results in an increase in blood sugar. As blood sugar increases so does the risk of diabetes and other health problems.

I know what you're thinking: "We contest, sitting is as important as a full pot of coffee!" So how do we maximize butt in chair time and decrease our health risks? It's all about posture and movement. We need to offset the negative effects of prolonged sitting by maintaining proper posture and taking frequent "posture breaks". "Great", you say, "how does a contester benefit from good posture and frequent posture breaks? And, just what the heck is a 'posture break'?"The American Posture Institute noted the benefits include better health, *more alertness and focused attention, higher levels of productivity, and less fatigue*(emphasis added). Their website (<a href="http://americanpostureinstitute.com/slouched-sitting-makes-you-sick-proper-posture-keeps-you-healthy/">http://americanpostureinstitute.com/slouched-sitting-makes-you-sick-proper-posture-keeps-you-healthy/</a>) lists these 5 Habits for Healthy Posture (I know, I listed 6 .... Number 5 is my contribution to the list):

1. Take Frequent Posture Breaks: Posture breaks offset the force of gravity on your spine and supporting muscles. To perform a "Posture Break," bring your shoulders and arms back, stick your chest out, and bring your head back with your eyes pointed up to the ceiling. This stretches your anti-gravity muscles and helps you have better seated posture. You can perform a posture break in your chair or standing. Hold the stretch for 30 seconds each hour of your workday. Try this: take a "Posture Break" when your rate drops or when you change from Running to S&P.

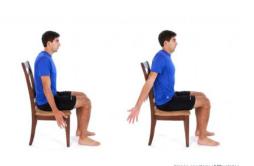

2. Sit Up Straight: See, mom was right. Your spine should have an "S" shaped curvature, not a slouched "C" shape curve. If the spine rounds forward to a "C" shape focus on sitting up straight. If you feel fatigued maintaining proper upright posture, you can place a small cushion behind your lower back that will

help to support the lumbar spine upright.

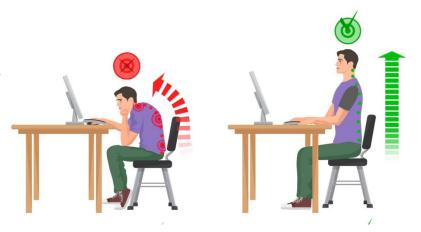

3. <u>Strengthen Your Core:</u> Your "Core" musculature is the muscles that support your lower back and prevent injury when lifting or bending. The core muscles are like guy lines for your back. A strong core is a supported spine; a weak core makes you more susceptible to back pain and injury. To strengthen your core, focus on doing exercises such as planks and side planks to work all regions of your core musculature. Avoid flexion exercises; instead focus on exercises that promote extension.

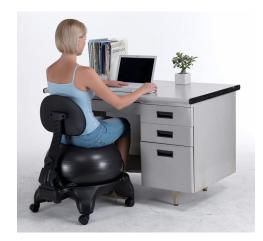

Sit on an Exercise Ball (or Exercise Ball Chair): Sitting on an exercise ball or exercise ball chair instead of a traditional chair that lacks spinal support is a great way to improve your posture. While seated on the ball you are engaging your core musculature throughout the day and building postural fitness to support your back and maintain proper posture. It is nearly impossible to slouch while sitting on an exercise ball, with weak posture you risk losing your balance. Sitting on the ball alone is probably best for shorter periods of sitting, whereas the chair will provide some lower back support for longer periods of sitting.

4. <u>Sit on a Balance Disc:</u> If you don't want to sit on an exercise ball, the next best thing is a balance disc. These are inflatable discs that you place on your chair, and, just like sitting on an exercise ball, cause you to engage your core muscles and improve your sitting posture.

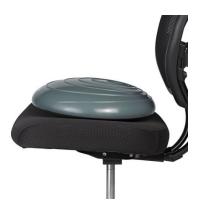

5. **Design Your Workspace:** Design your workspace to support proper posture while sitting. Make sure there is enough room to move around on the exercise ball (if you're using one) and keep your most commonly used items with an arm's reach away. Rotating your spine or reaching forward to grab items repetitively throughout the day can add additional stress to your lower back. Also, position your computer screen at eye level. When it is lower than eye level it is easier to have slouched posture with your neck and shoulders forward because you are looking down for a prolonged period of time.

The products shown above are for reference purposes only and **not an endorsement of any product**. Of course, before you begin any exercise program, consult with your physician. We make sure our equipment is performing to its best potential, at the start of and during contest season; this year, why not take a few extra steps to make sure **you** are performing to **your** best potential?

Kick Butt, and, see you on the bands.

Frank Vesci, W1NK is a Chiropractic Physician practicing in New Britain, CT. You can visit him on the web at www.drvesci.com

.--/-.-./-.-./-.-.

#### **June 2, 2018 Meeting Minutes**

President Dennis W1UE called the June 2, 2018 general meeting of the Yankee Clipper Contest Club at the Sturbridge Host Hotel to order at 1:08 pm.

President Dennis W1UE then announced that Marty KC1CWF was video recording the meeting which will be posted to the internet for all members to view if the recording effort is successful.

President Dennis W1UE called for a roll call of the members present.

President Dennis then announced that another member Yankee Clipper Contest Club, Tom N1MM was inducted into the CQ Contest Hall of Fame. Tom received a standing ovation.

President Dennis W1UE then announced the agenda for the meeting.

President Dennis called for the Secretarie's Report which was given by Brian NJ1F. A motion to accept the report was made by Charlie N1RR and Seconded by Ed N2HX. The Motion Carried.

President Dennis W1UE then asked for the Treasurer's Report which was given by Chet N8RA. A motion to accept the report was made by Charlie N1RR and Seconded by Don VE2IR. The Motion Carried.

President Dennis W1UE asked if there was any old business.

Ed K1EP said that the choice for the raffle radio is an Icom 7610 and that tickets will again be \$25 each available at today's meeting and at the Boxboro convention. The goal is to sell enough tickets to allow the raffle to take place at the Boxboro meeting.

Dennis announced that the results of the YCCC/40 operating activity and contest will be posted to the website shortly.

President Dennis W1UE then asked if anyone had new business.

Tom N1MM asked if anyone at the meeting has given any thought into turning FT-8 into a contest mode? He feels that FT-8 might have the potential to become a new contesting game that would likely be embraced by Old Times and Newbies. There was a lot of discussion in the room on this.

President Dennis W1UE introduced Tony K1KP who gave a presentation titled "An Introduction to Antenna Modeling"

President Dennis W1UE then announced that K1EP was selling raffle tickets as he called for a 20 minute social break at 2:30.

President Dennis W1UE called the meeting back to order at 2:58

President Dennis W1UE introduced Dave K1ZZ who presented Dennis with Plaques from the Russian DX contest for High Score North American Club competition for 2016 and 2017.

President Dennis W1UE introduced Bob KQ2M who gave a presentation on how to refurbish old yagi antennas and some very effective modifications to new Yagi's for years of trouble free service.

President Dennis than gave a presentation on using WSPR to analyze the effectiveness of antenna system.

A motion to adjourn the meeting was made by Ed N2HX and Seconded by Paul K1XM. The Motion Carried.

The meeting adjourned at 4:45 pm

Submitted

Brian Szewczyk NJ1F YCCC Secretary

## The 2018 Yankee Clipper Contest Club Youth Scholarship Winner sent a Thank You Card

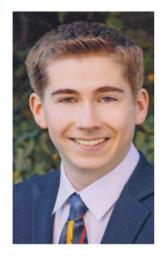

Cameron J. Kofalt, KC1BMI The Yankee Clipper Contest Club, Inc. Youth Scholarship

MAUQRIZ
OTHANKA
YOUNDST
XPVERYA
OMUCHNZ
ANLTYOU
RIGWPIT
ETHEKOV
FOMBEST

TO the members of the yankee clipper contest club,

very much for the generous college care scholarship. In one month I thank you meet that is scholarship. In one month I thank you will be headed off to college. Thank you the \$2,000 scholarship from the scholarship. Yankee clipper contest club is enormously helpful in covering 73, the cost of my education. (ameron Kost

much of what I want to do in life is to serve others in a way that helps them to fulfill their potential. I know that this scholarship came about because of a lot of people who share that same philosophy,

and I want to assure you that I will do my best to meet that ideal throughout my college career and beyond.

Thank you again for the scholarship.

73, cameron Kofalt, KC1BMI.

#### YCCC CLUB RESOURCE INFORMATION

**DUES AND MEMBERSHIP STUFF** Dues for the year are payable as of January 1<sup>st</sup>. The YCCC has adopted a multi-tiered membership format as follows: Please note that payment of dues IS NOT a prerequisite for contributing scores to the Club aggregate, but IS for the various YCCC Awards Programs

Full Member - \$15/yr (Eligible for YCCC member benefits and electronic "Ebutt" delivery of Club newsletter)

Full Member - \$30/yr (Eligible for YCCC member benefits and paper delivery of Club newsletter)

**Family Member** - \$0 (Grants full membership to all amateurs residing at one domicile on payment of one member's "Full Member" annual dues and entitlement to one Club Newsletter sent to one domicile or email address. All members of said family are eligible for YCCC member benefits.)

**Student Member** - \$10 (Grants full membership to students at a reduced level. Eligible for YCCC awards programs and paper or electronic delivery of the Club Newsletter.)

**Subscription** - \$\*\* (A "supportive friend of YCCC" - not a member but a possible candidate for future membership. Only receives club newsletter in paper or electronic form. \$10 for electronic "Ebutt" delivery domestically or overseas or \$25 for domestic paper delivery.)

**Club members** who move out of club territory and so are not eligible to contribute to club aggregate scores can continue to participate in the Club's e-mail reflector and receive the electronic "Ebutt" delivery of newsletter at no cost.

You can tell if you owe dues by checking your 'Butt mailing label or the Club roster in the Members Only section of the website. Mail your dues to the club treasurer, Chet Slabinski, N8RA, 200 Mount Parnassus Rd, East Haddam, CT 06423.

**SCUTTLEBUTT ARTICLES** should be sent to the Scuttlebutt editor, Steve Rodowicz N1SR, by E-mail at **n1sr@arrl.net** The deadline for each issue is the 10th of the preceding month..

Scuttlebutt Advertising: Nominal Business Card sized ad, \$50 per year (6 appearances)

**CONTEST SCORES** should be sent to the club scorekeeper, Alec Berman, W2JU, preferably by E-mail at **scores@yccc.org**. Please include details such as numbers of QSOs, QSO points (if appropriate), and multipliers (all types); entry category; and power.

#### **CLUB GOODIES**

**BADGES** YCCC badges are available from Tony, K1KP. Send \$3, name and call desired on the badge, and your mailing address to Tony.

APPAREL Contact Richie, W1STT, Email: richd1313@aol.com

YCCC LOGO ITEMS http://www.cafepress.com/n1ik

**QSL CARDS** are ordered through Tom, W1TO. To order, complete the QSL form from the YCCC website, send it to W1TO who will verify all information is included and send to UX5UO after resolving any issues. You will receive a proof copy directly from UX5UO. Approve the proof after resolving any issues with UX5UO. Email acceptance to UX5UO with copy to W1TO. Current price is \$45/thousand (matte) and \$49/thousand heavy matte. Payment to UX5UO representative, KD4POJ at Mr David Lipscomb, KD4POJ, 4201 13<sup>th</sup> Street NE, Minot, ND, 58703. eMail: kd4poj@srt.com

**MEMBERSHIP ROSTER** is posed on the YCCC website. Updates are published in 'Movers and Shakers' when members move or change callsigns.

**COMPUTER STUFF** *INTERNET REFLECTOR* There is an Internet mailing list for YCCC members. To subscribe, go to <a href="https://groups.io/g/yccc/join">https://groups.io/g/yccc/join</a> and enter your email address.

WWW HOME PAGE Come visit us at http://www.yccc.org Our Webmaster is Lyn Glagowski, WB1CCL.

**QSL BUREAU – The W1 QSL BUREAU** is sponsored by the YCCC. For more information at: www.w1qsl.org Address: W1 QSL Bureau, PO Box 73, Marlborough, MA 01752-0073. Email address: w1qsl@w1qsl.org

#### ARRL COMMITTEE REPS are:

CAC: New England Dennis Egan, W1UE Hudson George Tranos, N2GA Atlantic Charles D Fulp Jr, K3WW

DXAC: New England Bob Beaudet, W1YRC Hudson OPEN Atlantic Chris Shalvoy, K2CS

ARRL LIAISON: Bart J. Jahnke, W9JJ Hudson Frederick Lass, K2TR Atlantic Joe Taylor, K1JT